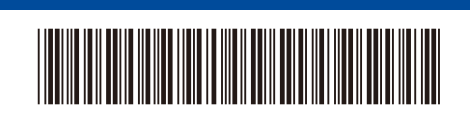

Quick Setup Guide

**HL-L2400D / HL-L2402D**

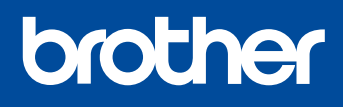

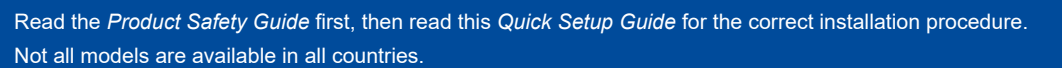

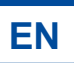

D02TSU001-01

The latest manuals are available at the Brother support website:

[support.brother.com/manuals](https://support.brother.com/manuals)

Unpack the machine and check the components

UK Version A

Remove the protective tape or film covering the machine and the supplies.

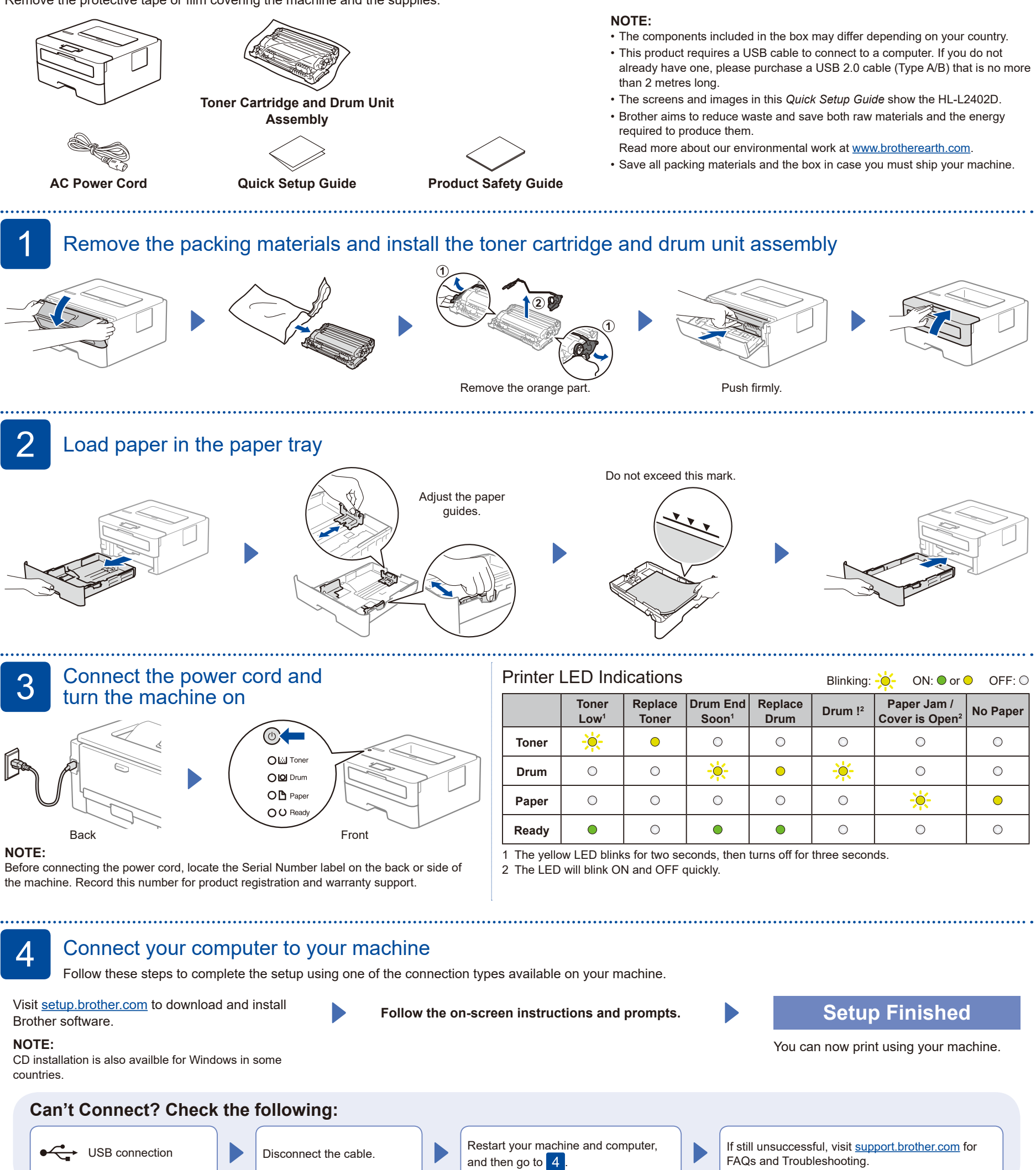

<span id="page-0-1"></span><span id="page-0-0"></span>FAQs and Troubleshooting.